## SAP ABAP table RN2GL\_ASSIGN\_VIEW {i.s.h.med pathways Data for Assignment of Pathway}

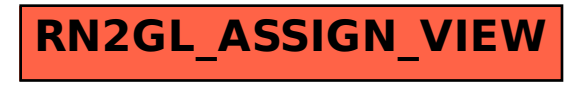